## **ขั้นตอนการขออนุญาตการลาในระบบ CMU-MIS**

<u>ุก<mark>รณีการลาพักผ่อน</mark> (ต้องมีผู้ปฏิบัติงานแทน)</u>

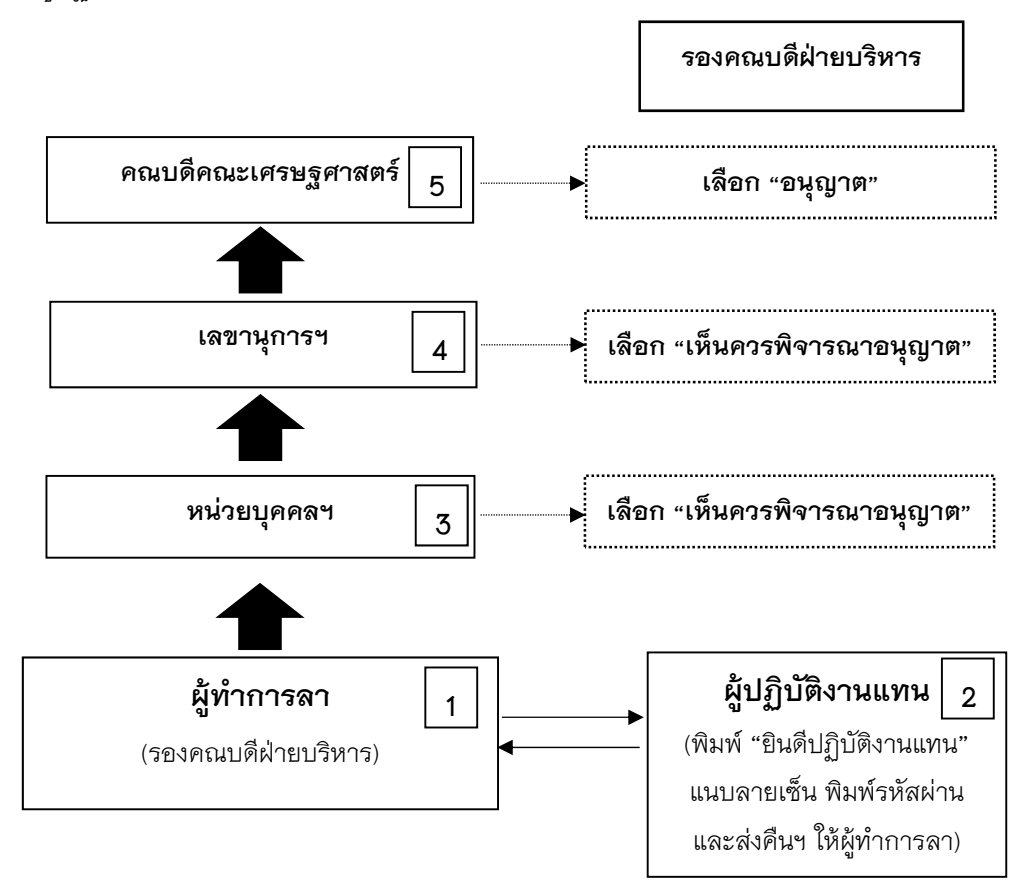

**หมายเหตุ: กรณ ี (ผู้บริหาร คณาจารย์บุคลากรคณะฯ )ลาพักผ่อนไปต่างประเทศ จะต้องทําบันทึกข้อความ ขออนุญาตคณบดีเดินทางไปต่างประเทศฯ ในระหว่างลาพักผ่อน/ลากิจ ส่งให้หน่วยบริหารงานบุคคล ดําเนินการในส่วนที่เกี่ยวข้องต่อไป**